## Laboratorium cyberbezpieczeństwa w Dockerze : zrób to sam / Krzysztof Godzisz. – Gliwice, copyright 2023

Spis treści

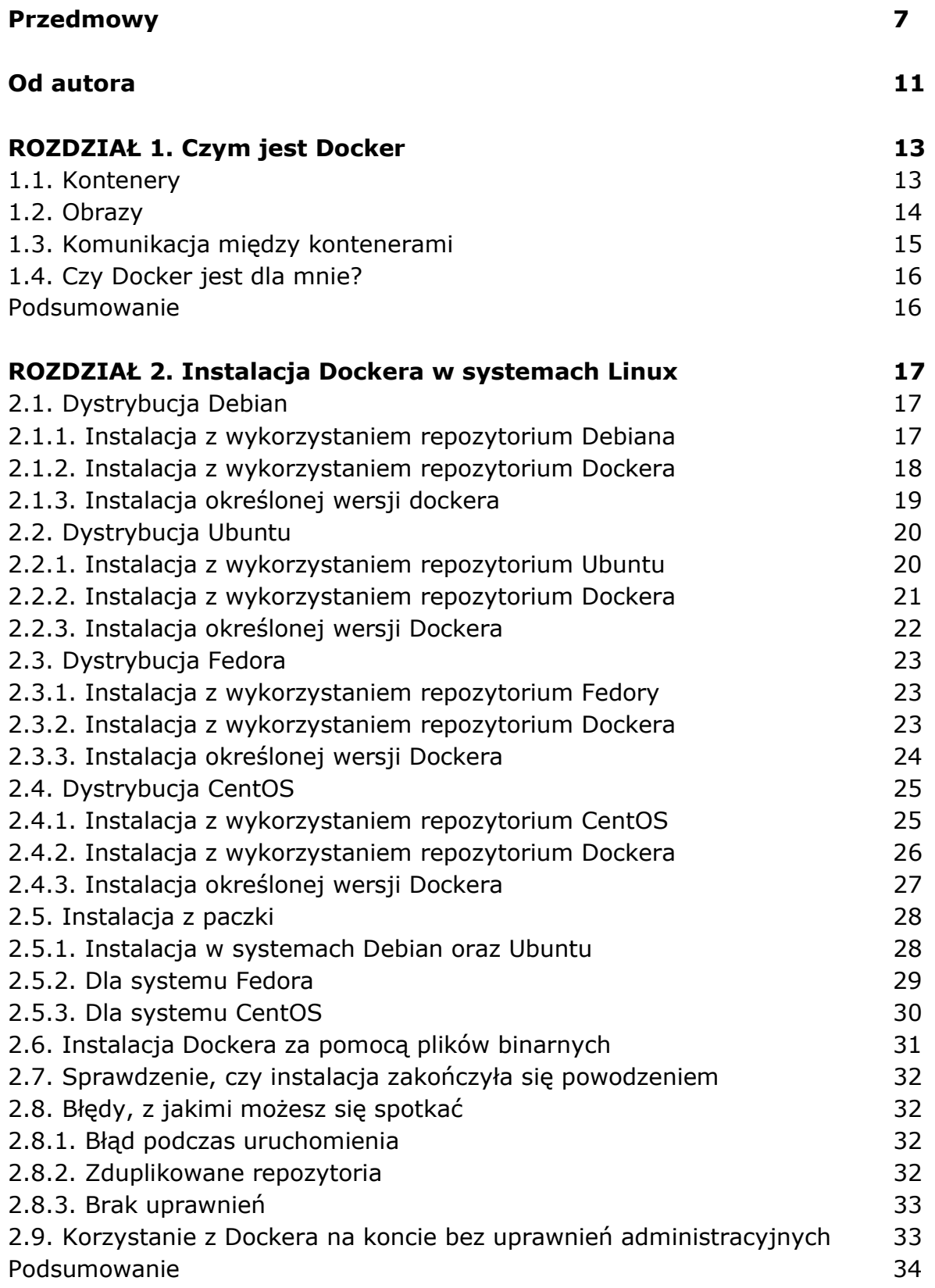

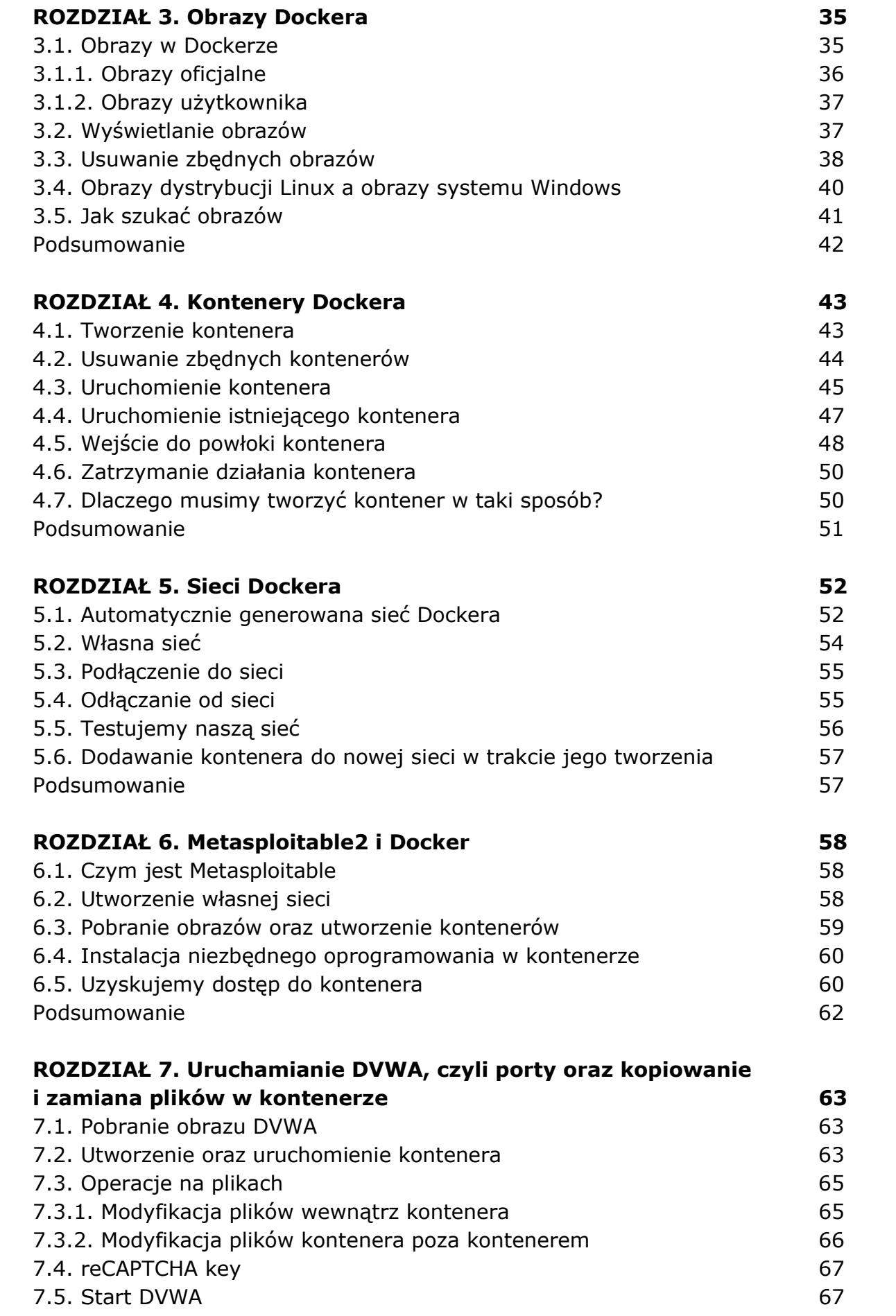

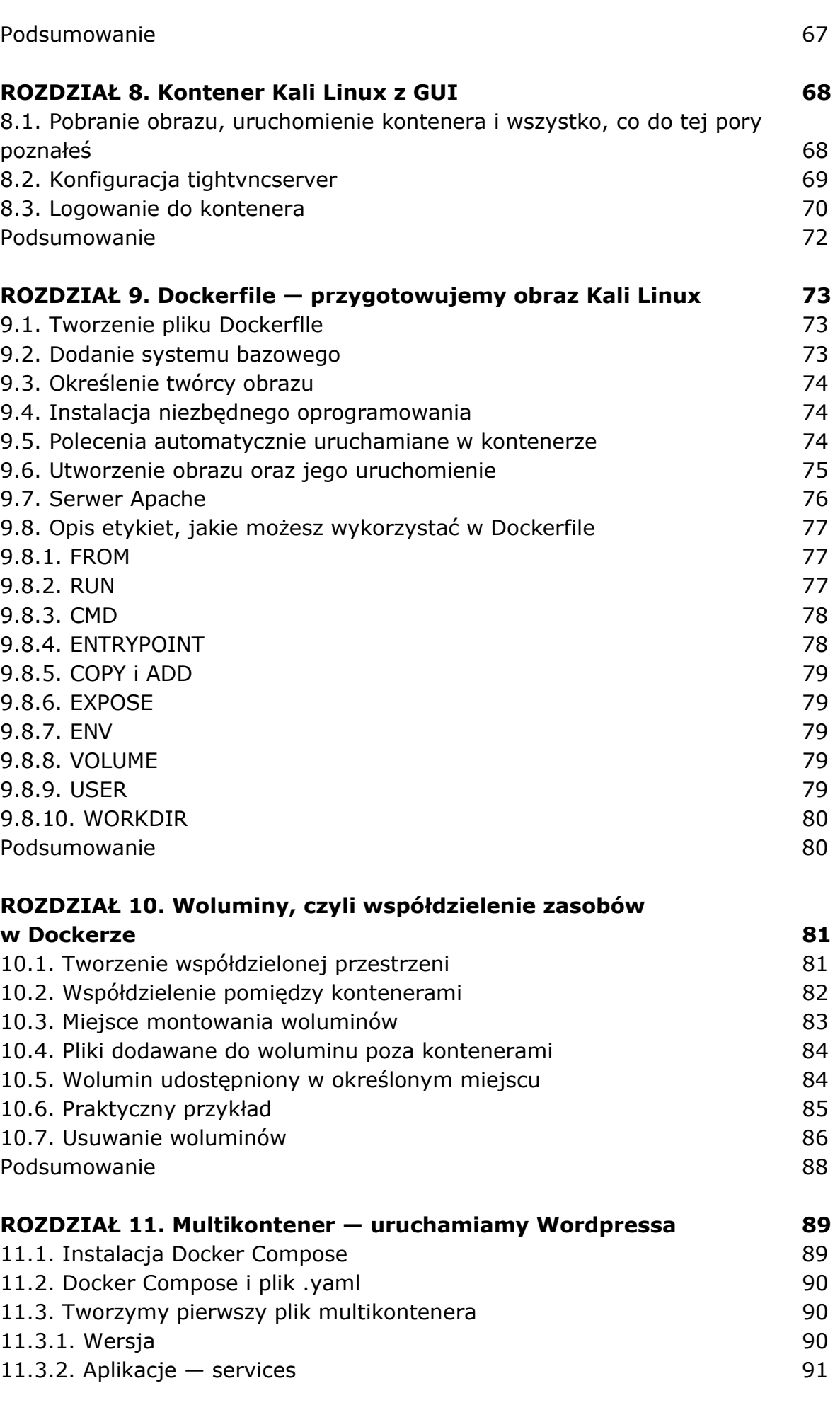

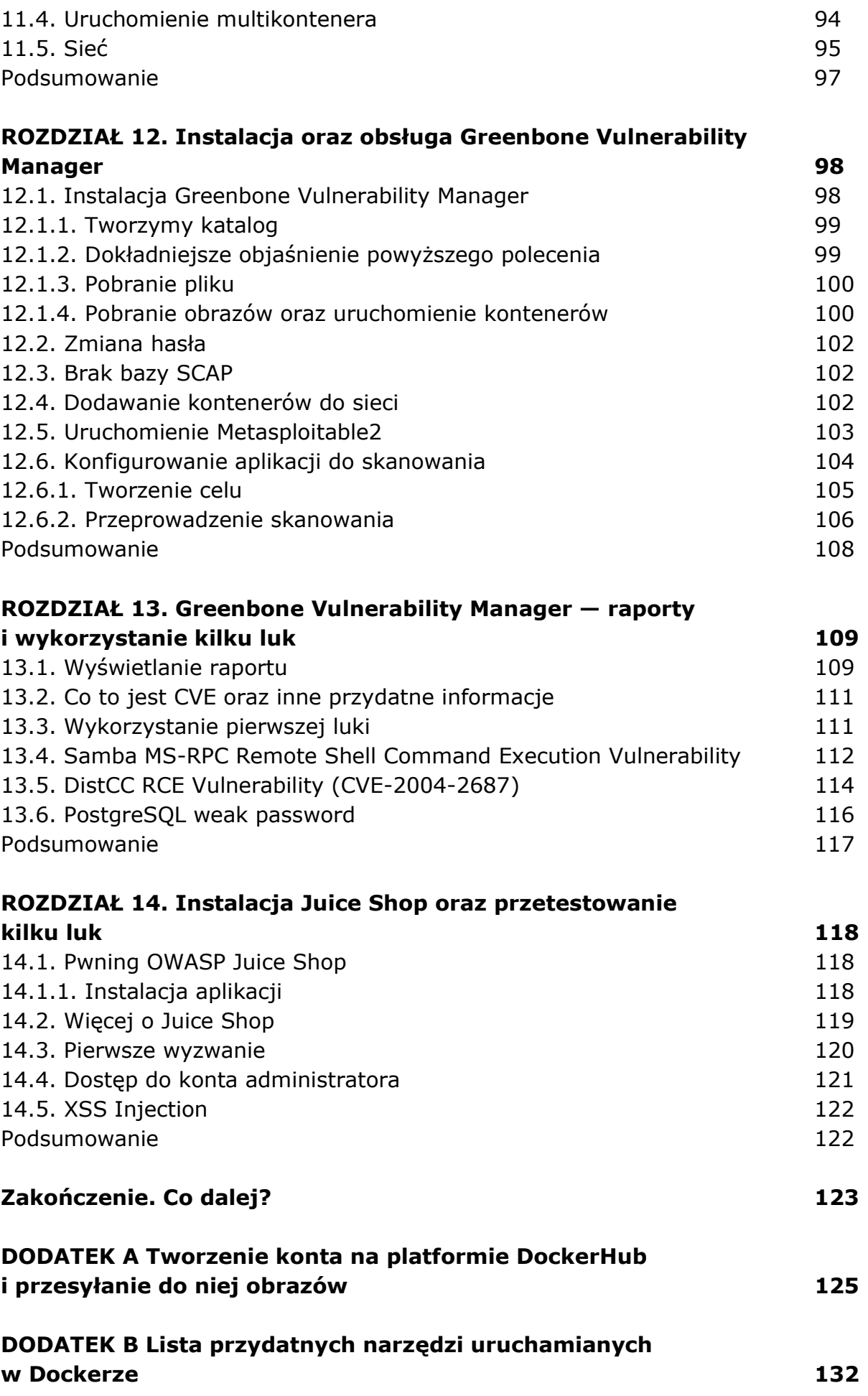

## DODATEK C Odnośniki do CTF uruchamianych w Dockerze 134

oprac. BPK